Spice Manual Gprs [Settings](http://me.ozracingcorp.com/go.php?q=Spice Manual Gprs Settings For Bsnl Mobile) For Bsnl Mobile >[>>>CLICK](http://me.ozracingcorp.com/go.php?q=Spice Manual Gprs Settings For Bsnl Mobile) HERE<<<

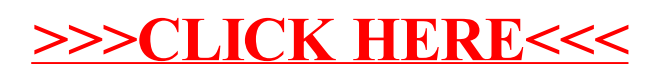